#### AutoCAD Crack Torrent Free Download X64

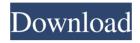

## **AutoCAD Crack+ (Updated 2022)**

AutoCAD was originally a high-end desktop application only for industry, but in 2002, the release of AutoCAD LT (AutoCAD Student) and AutoCAD Web Edition made AutoCAD available to students, who could use it on their personal computers. In 2005, AutoCAD LT was retired and AutoCAD became a standalone product available for both personal and professional use. AutoCAD 2019 is the current release of AutoCAD. History AutoCAD was first released in 1982 as a desktop app running on microcomputers with internal graphics controllers. Prior to AutoCAD, most commercial CAD programs ran on mainframe computers or minicomputers, with each CAD operator (user) working at a separate graphics terminal. AutoCAD originally was developed by the now defunct Raven Software, and was released in December 1982. In 1984, Autodesk, a computer software company founded in 1982, purchased Raven, and Autodesk continues to develop and maintain AutoCAD. Autodesk originally introduced AutoCAD as a high-end product for the drafting market. In addition to the new release, Autodesk also rebranded many of the previous releases of AutoCAD, such as AutoCAD R10, to Autodesk AutoCAD. Autodesk continues to release major updates to AutoCAD. In 2005, AutoCAD was rewritten and released as AutoCAD LT. AutoCAD LT was meant to be for students, as it could be used on any home computer. It is now a free update for AutoCAD, and is generally regarded as being less powerful. In 2009, AutoCAD 2010 was released. AutoCAD 2010 was considered a major upgrade, as it was only available on computers using an Intel CPU, and included new features and enhancements. AutoCAD 2012 was the last major version to work under Microsoft Windows. In 2013, Autodesk released AutoCAD 2013, and in 2014, AutoCAD 2014. AutoCAD 2014 is the first version to run on the new AutoCAD 360 cloud platform, although it is available on the online App Store. AutoCAD 2015 was released in 2015, as well as AutoCAD 2016 in 2016. AutoCAD 2017 was released in 2017, while AutoCAD 2018 was released in 2018. AutoCAD 2019 was released in April 2019, and was the last release of AutoCAD to work under Windows 8 and Windows

AutoCAD Crack + Free Registration Code X64 2022

1/5

Data exchange With the DXF (data exchange format), the file format for AutoCAD, drawing can be sent from one program to another. This allows quick and efficient collaboration between users. The DWG (Design Web Graphics) format is a specification created by Autodesk, used to exchange files over the web. AutoCAD and AutoCAD LT products that support the DWG format can open, save, and view.DWG files on the web. Autodesk has also released an API that enables the user to query for drawing files available on the web through the use of Autodesk's.DWG or the older.DWG2. See also Open Design Alliance Open Architecture Alliance Web3D References External links Autodesk's AutoCAD web site Category:Auto CAD Category: Engineering software that uses Ot Category: 3D graphics software Category: 3D graphics software for Linux Category:Freeware Category:Graphics software that uses GTK Category:Linux software Category:Network-related software for Linux Category:Proprietary commercial software for Linux Category:Proprietary software that uses Qt Category:Proprietary freeware for Linux Category: Windows multimedia software Category: 2015 software Dark matter (DM) is a term for a type of matter that we cannot see but which exerts gravitational attraction on the normal matter that we can see, both from the ground and from outer space. Astrophysicists now believe that a substantial portion of the universe consists of invisible material that holds galaxies together, but that they have not yet been able to trace. Dark matter affects the motion of galaxies and the distribution of stars, and can only be detected indirectly by the gravitational effect that it has on visible matter. [back to top] A larger computer at UT Austin has run hundreds of tests that show dark matter is the answer to the question: Where did the universe come from? The Universe is more than 13 billion years old. Why does it take so long to begin with and why does it have so little mass? Astrophysicists have shown that there is a lot of matter in the universe, in the form of stars, stars, galaxies, etc. They have observed the motion of these objects and they have found that they are all in groups or clusters. But where did all the matter come from that holds them together? 5b5f913d15

2/5

## AutoCAD [Win/Mac] (April-2022)

Open Autodesk Autocad. Select the Autocad model, in this case the Amdahl 2009-2D. Open the "Message Center", in this case the message center is opened, if you have not installed message center, please refer to link here to download. Enter the file path of the file that you wish to decompile in the "File Path". Click the file and select the "Decompile option", to decompile. Click the "Check" button to verify the decompilation. Click the "Check" button and decompile it. References Category:MIDICom Software Category:MIDI software Category:Windows multimedia software Category:Windows-only softwareThe present invention relates generally to the field of semiconductor fabrication and, more specifically, to a system and method for treating a semiconductor wafer. During the fabrication process for semiconductor devices, multiple semiconductor wafers may be subjected to different processes at the same time. For example, during the fabrication of a semiconductor device, one or more wafers may be exposed to a plasma enhanced etching process, while one or more other wafers may be exposed to a plasma enhanced chemical vapor deposition process. To ensure that each of the wafers is exposed to an optimal etch or deposition condition, conventional plasma processing systems include a process controller that monitors the wafer processing system and adjusts the processing conditions accordingly. A process controller is typically a personal computer running a proprietary control algorithm that reads out and interprets a predetermined number of parameters of the plasma process, calculates the optimal settings, and generates a control signal that ultimately adjusts the processing parameters. The processing parameters that are adjusted by the process controller to ensure optimal processing are the gas flow rates, gas pressures, and processing times for different stages of the fabrication process. Depending on the type of semiconductor device being manufactured, there are different ranges of processing parameters that are required to achieve optimal processing results. As a result, a process controller designed for the production of one type of semiconductor device may not be suitable for the production of another type of semiconductor device. Further, a process controller that is designed to handle only the production of one type of semiconductor device may not be sufficient for handling the production of a different type of semiconductor device. Accordingly, a need exists for an improved system and method for treating a semiconductor wafer.// Copyright 2018 Google LLC // // Licensed under

#### What's New In?

Creating an AutoCAD drawing from scratch can be challenging. Just getting the basics down is difficult enough. Now you want to add your own customized design elements? This is where Markup Assist comes in. Markup Assist is a feature that enables you to edit or customize a drawing by simply importing a drawing template. This is an exciting and flexible feature that allows you to quickly draw and customize your designs without drawing each element individually. What's New in Raster and Vector Graphics: Convert raster to vector using Automate: Have you seen AutoCAD display raster images as vector graphics? For example, the red dots on the grid may appear as red spots in vector format. This is the result of converting raster images to vector data. You can now convert raster images to vector, easily, in just one step. If you use AutoCAD as a vector graphics application, you may find it useful to convert raster images to vector. After all, converting raster images to vector format can save you time by allowing you to edit vector files instead of creating a new raster image. You can use Automate to convert raster to vector with the command "Convert Raster to Vector." This command is located in the Image → Transform menu. Select the raster image to convert, and AutoCAD will convert the image to vector, in one step. "Now, this is great for anyone who is using AutoCAD as a

vector graphics application, but I have a number of raster images on my desktop that I have created. How do I convert all of these to vector?" Just select multiple raster images, and choose the option "Convert Raster to Vector." With this option, AutoCAD will convert the selected raster images to vector. "Hey, I just converted all of my raster files to vector, but how do I save them?" You can convert raster images to a graphics format by choosing the option "Convert Raster to Graphics." This command is located in the Image → Transform menu. "Now, I'm excited!" Who else is excited about being able to convert all of their raster images to vector, in one step? There you have it, the latest updates in AutoCAD from Autodesk

4/5

# **System Requirements:**

Minimum: OS: Windows 7 Processor: Intel® Core<sup>TM</sup> i3-6100U CPU @ 2.20 GHz Memory: 4 GB RAM Graphics: Intel HD Graphics 620 DirectX: Version 9.0c Storage: 20 GB available space Additional Notes: I originally had this installer for macOS, but I was only testing it with Windows at the time. The core functions of the game are the same. The full installer has optional options, such as a keybind editor. The included

https://www.simonefiocco.com/index.php/2022/06/07/autocad-22-0-crack-download/

https://cscases.com/autocad-19-1-free/

https://evahno.com/upload/files/2022/06/KRrtWAxlnieA6BTAyk6T 07 a7c46267a3f2a7f9f87eccc8c1406876 file.pdf

http://clubonlineusacasino.com/autocad-22-0-license-key-full/

https://it-labx.ru/wp-content/uploads/2022/06/langfal.pdf

http://www.ndvadvisers.com/autocad-20-0-crack-with-license-code/

http://kwan-amulet.com/wp-content/uploads/2022/06/cheybibi.pdf

https://soroherbaria.org/portal/checklists/checklist.php?clid=67207

https://grandvenetianvallarta.com/autocad-23-1-crack-2022/

https://expertiniworldtech.com/wp-content/uploads/2022/06/AutoCAD-2.pdf

https://blu-realestate.com/autocad-license-code-keygen-updated-2022/

https://jasaborsumurjakarta.com/?p=2689

https://coursewriter.com/2022/06/07/autocad-crack-full-product-key-free-download-win-mac-latest/

http://www.fuertebazar.com/wp-content/uploads/2022/06/harbeth.pdf

https://crimebarta.com/wp-content/uploads/2022/06/AutoCAD-9.pdf

https://sketchenv.com/2022/06/07/autocad-2018-22-0-crack/

https://klealumni.com/upload/files/2022/06/cwjGnOSAMYhoStMKk9iF 07 af42494a9c45a209f5609ae5c9b3c5fe file.pdf

https://kiubou.com/upload/files/2022/06/tLKgzhEjFL85kbPyGl4a 07 af42494a9c45a209f5609ae5c9b3c5fe file.pdf

https://www.raven-guard.info/wp-content/uploads/2022/06/margio.pdf

https://www.puremeditation.org/2022/06/07/autocad-updated-2022/